# 1394/04/03 **WWW.20FILE.ORG**

 $1.9.7.$ 

كارشناسي و كارشناسي ارشد

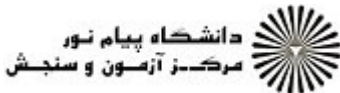

**عنـــوان درس:** گرافیک کامپیوتری،گرافیک کامپیوتری ۱ **رشته تحصیلی/کد درس: م**هندسی فناوری اطلاعات-سیستمهای چند رسانه ای، مهندسی کامپیوتر(سخت افزار)، مهندسی کامپیوتر(نرم افزار)، مهندسی نعداد سوالات : تستي : 25 تشريحي : 58 زمان آزمون (دقيقه) : تستي : 60 تشريحي : 60 تشريح سوال : يك 1 کامپیوتر-نرم افزار(چندبخشی ) ۱۱۱۵۱۲۰ - ، علوم کامپیوتر، مهندسی فناوری اطلاعات (چندبخشی )، مهندسی فناوری اطلاعات ۱۱۱۵۱۵۵ - ، علوم کامپیوتر، علوم کامپیوتر(چندبخشی )۱۱۹۰۱۳ كاربردهاي پزشكي به شكل گسترده از كدام روش براي اصلاح تصاوير در توموگرافي و شبيه سازي اعمال جراحي استفاده 1 - مي كند؟ گرافيك رايانه اي پويانمايي دگرريختي پردازش تصوير ۰۳ دگرریختی . . . . تفكيك پذيري CRT به كدام يك از عوامل زير بستگي ندارد ؟ 2 - فسفر شدت نمايش پردازش گر نمايش سيستم هاي منحرف كننده 1. فسفر المستخدمات المستخدمات المستخدمات المستخدمات المستخدمات المستخدمات المستخدمات المستخدمات المستخدمات المستخدمات ۰۳ پردازش گر نمایش **باشد.** است که تماسی باشد و میکنند که تماسی باشد. است که تماسی باشد که از این کشور است که است<br>تماسی باشد و تماسی باشد که تماسی باشد که باشد که باشد که تماسی باشد که تماسی باشد که باشد که باشد که از این ۳- کدام دستور مشخص می کند که گوشه بالا و چپ پنجره نمایش باید به فاصله ۱۰۰ پیکسل به طرف پایین از لبه بالائی و به فاصله ۵۰ پیکسل به طرف سمت راست از لبه چپ صفحه نمایش قرار داده شود؟ **glutInitWindowposition(50,100) . r glutInitWindowsize(100,50)**  $\mathcal{F}$ ۱. **(glutInitWindowposition(100,50)**. ۲ ۴ **glutInitWindowsize(50,100)** ۳. ۴– برای ترسیم مجموعه ای از پاره خط های نامتصل از کدام دستور استفاده می شود ؟ / Gl\_Line\_Point Gl\_Line\_Loop Gl\_Line\_Strip Gl\_Lines . . . . Gl Line Point  $\mathfrak{r}$  Gl Line Loop  $\mathfrak{r}$ كداميك از گزينه هاي زير، راجع به آزمون هاي داخل-خارج شكل ها درست نيست؟ 5 - در روش قاعده فرد-زوج، عدد فرد نشان دهنده داخلي بودن نقطه p است. . در حين حركت از نقطه p به نقطه دور هر گاه به ضلعي برخورديم كه خط را در جهت راست به چپ يا چپ به راست قطع كند، از عدد پيچش يك واحد كم مي كنيم نقاط داخلي در روش قاعده عدد پيچش نقاطي اند كه براي آنها عدد پيچش صفر نباشد. - براي اشكال پيچيده نتايج دو روش قاعده عدد پيچش و قاعده فرد-زوج ممكن است منجر به نواحي داخلي متفاوت شود. ۶– در كداميك از دستورات زير براي نمايش سطوح پر چند ضلعي با شش رأس هيچ مثلثي توليد نمي شود؟ Gl Traigle Strip Y Gl Triangle Fan f ۰۲ GI\_Trangles . ۱ . r GI Polygon . r

## **E.ORG**

 $1.54.$ 

کارشناسی و کارشناسی ارشد

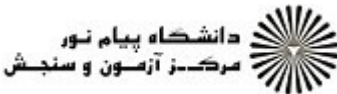

**تعداد سوالات : تستی : 25 - تشریحی : 5 سری سوال : ۱ یک زمان آزمون (دقیقه) : تستی : 60 تشریحی : 60 عنـــوان درس:** گرافیک کامپیوتری،گرافیک کامپیوتری ۱ **رشته تحصیلی/کد درس:** مهندسی فناوری اطلاعات-سیستمهای چند رسانه ای، مهندسی کامپیوتر(سخت افزار)، مهندسی کامپیوتر(نرم افزار)، مهند**ه** کامپیوتر-نرم افزار(چندبخشی ) ۱۱۱۵۱۲۰ - ، علوم کامپیوتر، مهندسی فناوری اطلاعات (چندبخشی )، مهندسی فناوری اطلاعات ۱۱۱۵۱۵۵ - ، علوم کامپیوتر، علوم کامپیوتر(چندبخشی )۱۱۹۰۱۳ ۷– کدامیک از موارد زیر در مورد مبناهای نویسه ها صحیح می باشد؟ ٠١ در فونت متناسب-فضايي پهنا ثابت است. ۰۲ فونت ضربه ای ساده تر از فونت نقش-بیتی است ۳. \_ یک نویسه نقش بیتی ,ا با تابع glutstrokecharacter،font,character) نمایش می دهیم. ۰۴ فونت های نقش بیتی معمولا به فضای ذخیره سازی بیشتری نیاز دارند. ۸– تعداد اشکالات قطعه برنامه زیر برای تولید دو نقطه، که برای اولی نقطه ای قرمز با اندازه استاندارد و دومی نقطه ای آبی با اندازه سه برابر است، چندتاست؟ alcolor3f(1.0,0.0,0.0); glBegin(Gl\_lines); glvertex2i(50,100); glpointsize(3.0); alcolor3f(0.0.1.0.0.0): glvertex2i(100,200); glEnd();  $\mathbf{1} \cdot \mathbf{r}$  $\cdot$   $\cdot$   $\cdot$   $\cdot$  $\mathbf{y}$ .  $\mathbf{y}$  $\uparrow$  . ۹- کدامیک از موارد زیر برای الگوریتم ترسیم خط برزنهام نادرست است ؟ نقطه بعد  $(x_{k+2}+y_k)$ خواهد بود.  $p_0<$   $\geq 0$  اگر  $^{\scriptscriptstyle +}$ ۰۲ مقدار شروع برای پارامتر تصمیم  $\Delta x \equiv 2\Delta y - \mu_0 = 2$  است $^{-1}$  $p_{k+1} = p_k + 2\Delta y - 2\Delta x$  آنگاه  $p_0 < 0$  آنگاه  $^{\circ}$ ۰۴ مقدار اوليه  $k = k$ است. +ا– الگوریتم دایره به روش نقطه میانی را برای یک دایره به شعاع 10=r بکار می بریم. کدامیک از گزینه های زیر صحیح نمی <u>باشد؟</u> ٠١. مقدار پارامتر شروع ٩- مى باشد. ۰۳ برای دایره متمرکز در مبدا مختصات ،نقطه شروع برابر (۰،۱۰) است ۴. در k=1 مقدار پارامتر تصمیم برابر ۶- می باشد.

صفحه 2 از 6 =

#### $1197/777$ E.ORG

 $1.54$ 

كارشناسي و كارشناسي ارشد

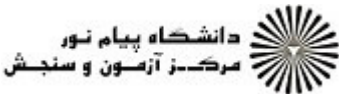

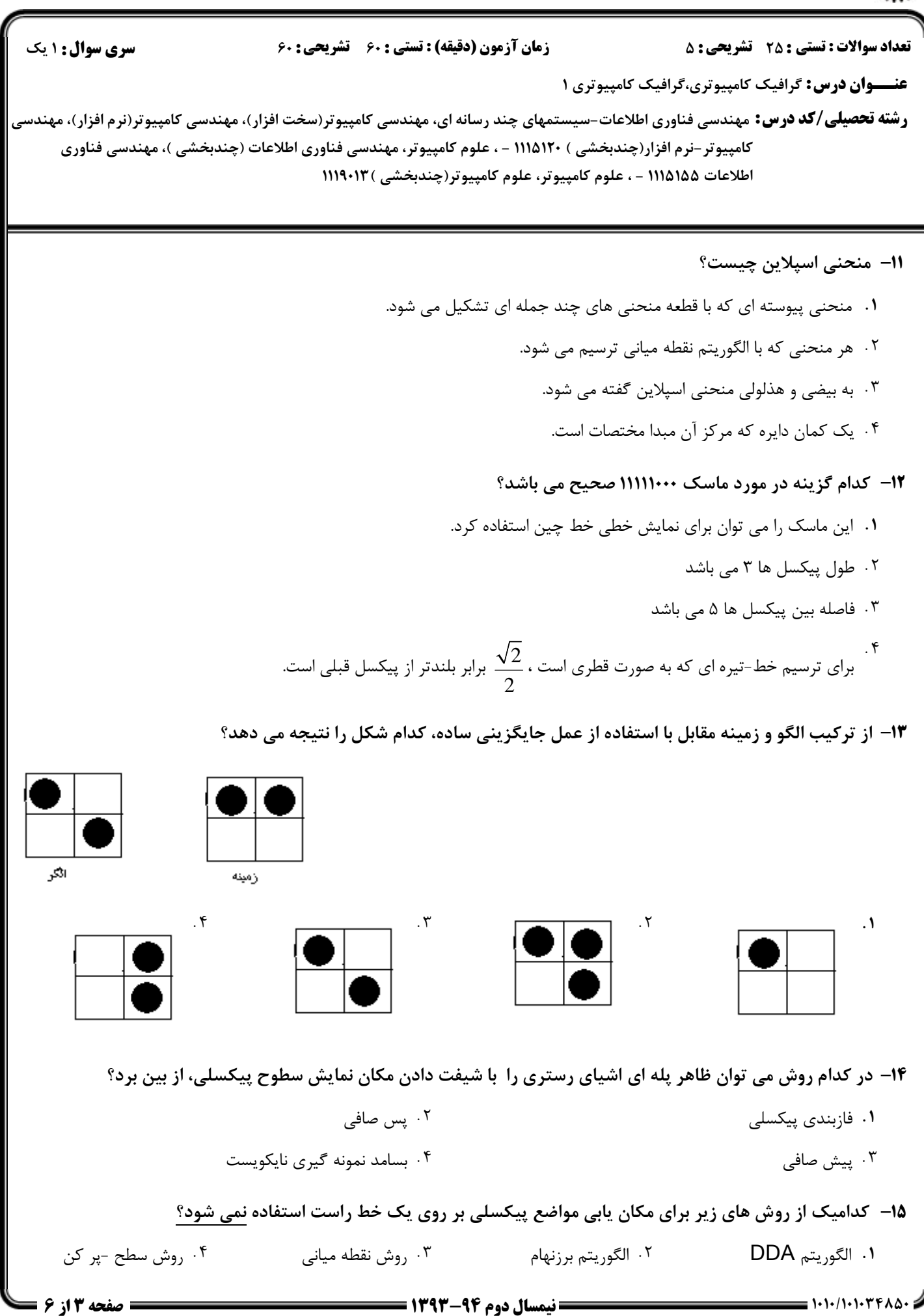

#### $1197/777$ **WWW.20FILE.ORG**

 $1.54$ 

كارشناسي و كارشناسي ارشد

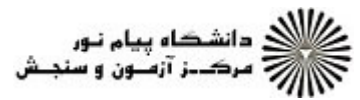

**عنـــوان درس:** گرافیک کامپیوتری،گرافیک کامپیوتری ۱ ر**شته تحصیلی/کد درس:** مهندسی فناوری اطلاعات-سیستمهای چند رسانه ای، مهندسی کامپیوتر(سخت افزار)، مهندسی کامپیوتر(نرم افزار)، مهندسی نعداد سوالات : تستي : 25 تشريحي : 58 زمان آزمون (دقيقه) : تستي : 60 تشريحي : 60 تشريح سوال : 1 يك کامپیوتر-نرم افزار(چندبخشی ) ۱۱۱۵۱۲۰ - ، علوم کامپیوتر، مهندسی فناوری اطلاعات (چندبخشی )، مهندسی فناوری اطلاعات ۱۱۱۵۱۵۵ - ، علوم کامپیوتر، علوم کامپیوتر(چندبخشی )۱۱۹۰۱۳ ۱۶– ماتریس تبدیل زیر برای چه تبدیلی استفاده می شود؟  $\begin{bmatrix} 0 & -1 & 0 \end{bmatrix}$  $0 \quad 0$ 0 0 1  $\begin{vmatrix} -1 & 0 & 0 \end{vmatrix}$  $\begin{bmatrix} -1 & 0 & 0 \end{bmatrix}$  $\Omega$ انعكاس نسبت به محور 0=x انعكاس نسبت به خط قطري -= x y ۰۳ انعكاس نسبت به خط قطري y=x و انعكاس نسبت به مبدا مختصات (v=x ) انعكاس نسبت به مبدا مختصات (v=x ) ۰۱ انعکاس نسبت به محور ۰=X<br>۰ 17- کدام یک از موارد زیر راجع به کشش x - جهت، نسبت به محور x ها نادرست است؟ ا . مقادیر ً منفی برای  $\mathsf{sh}_\mathsf{x}$  مواضع مختصات را به سمت راست شیفت می دهد.  $y'=y \cdot 7$  $x'=x+sh_x * y$ .  $\begin{vmatrix} 0 & 1 & 0 \end{vmatrix}$ : ماتریس تبدیل برابر است با  $\begin{bmatrix} 1 & \text{sh}_x & 0 \end{bmatrix}$  $\begin{bmatrix} 0 & 0 & 1 \end{bmatrix}$  $\begin{bmatrix} 0 & 1 & 0 \end{bmatrix}$  $\cdot$ كدام عبارت در مورد تبديلات آفين درست است؟ 18 - در اثر اين تبديل اندازه اشيا تغيير نمي كند. . بزرگنمايي و كشش تبديل آفين نيست. خطوط موازي به خطوط موازي و نقاط متناهي به نقاط متناهي تبديل مي شوند. - زاويه ها در تبديل آفين تغيير نمي كند. كداميك از موارد زير جزو تبديلات مبنا نمي باشد ؟ 19 - انتقال كشش دوران بزرگنمايي ۰۳ دوران ۱. انتقال مستقال است. می ازده از این مستقال است که شده است که شده است که شده است که است که از کشش مستقال است ک آخرين مرحله خط لوله تبديل ديد دو بعدي كداميك از موارد زير است ؟ 20 - تشكيل صحنه سيستم مختصات جهاني تبديل مختصات ديد به مختصات نرماليزه نگاشت مختصات نرماليزه به مختصات دستگاه نمايش تبديل مختصات جهاني به مختصات ديد - . . . .

### $1197/777$ **E.ORG**

 $1.9.7.$ 

كارشناسي و كارشناسي ارشد

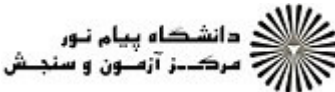

**عنـــوان درس:** گرافیک کامپیوتری،گرافیک کامپیوتری ۱ ر**شته تحصیلی/کد درس:** مهندسی فناوری اطلاعات-سیستمهای چند رسانه ای، مهندسی کامپیوتر(سخت افزار)، مهندسی کامپیوتر(نرم افزار)، مهندسی تعداد سوالات : تستي تشريحي زمان آزمون (دقيقه) : تستي تشريحي سري سوال : 25 تشریحی: 5 زمان آزمون (دقیقه) : تستی : 60 تشریحی: 60 سری سوال : 1 یک کامپیوتر-نرم افزار(چندبخشی ) ۱۱۱۵۱۲۰ - ، علوم کامپیوتر، مهندسی فناوری اطلاعات (چندبخشی )، مهندسی فناوری اطلاعات ۱۱۱۵۱۵۵ - ، علوم کامپیوتر، علوم کامپیوتر(چندبخشی )۱۱۹۰۱۳ **۲۱**- کدامیک از توابع زیر برای حذف پنجره نمایش می باشد؟ glclearIndex(index) glutDestroywindow(windowID) . . glutInitDisplaymode(Mode) f . ۴ Sultsetwindow(windowID) ۴ ۲۲– در الگوریتم برش خط کاهن-ساترلند، کدام کد ناحیه داخل پنجره برش را نشان می دهد؟  $(1)$ . F and  $(1)$  and  $(2)$  and  $(3)$  and  $(4)$  and  $(5)$  and  $(6)$  and  $(7)$  and  $(8)$  and  $(1)$  and  $(1)$  and  $(1)$  and  $(2)$  and  $(3)$  and  $(5)$  and  $(6)$  and  $(7)$  and  $(8)$  and  $(9)$  and  $(1)$  and  $(1)$  and  $(1)$  an  $-11.5$   $+1.5$  $(1 - 1)$  . T  $\mathcal{F}$  ....  $\mathcal{F}$  ....  $\mathcal{F}$  ....  $\mathcal{F}$  ....  $\mathcal{F}$  ....  $\mathcal{F}$ كدام عبارت در مورد برش چند ضلعي توپر صحيح است؟ 23 - كليه الگوريتم هاي برش خط براي برش چند ضلعي مناسب هستند. . نتيجه حاصل از برش چند ضلعي مقعر،كه بخشي از آن در پنجره برش قرار دارد، مي تواند يك چند ضلعي محدب باشد. در اثر برش چند ضلعي محدب، كه بخشي از آن در پنجره برش قرار دارد ، فقط يك چند ضلعي محدب باقي مي ماند. - مقعر يا محدب بودن پنجره برش در انتخاب بهترين الگوريتم اثري ندارد. كدام مورد راجع به پنحره برش صحيح مي باشد؟ 24 - براي تبديل ديد دو بعدي سيستم مختصات جهاني در داخل سيستم مختصات ديد قرار مي گيرد. . آن قسمت از صحنه دو بعدي كه براي نمايش انتخاب مي شود را دريچه ديد گويند. نگاشت توصيف صحنه مختصات جهاني دو بعدي به مختصات نرماليزه را تبديل ديد دو بعدي گويند. - عمل برش معمولا در سيستم مختصات نرماليزه انجام مي شود. ۲۵- برای اجرای فهرست نمایش از کدام دستور استفاده می شود؟ /  $glCallList$  (listID);  $\cdot$ glListBase (listID);  $\sqrt{ }$ ا. y = sellsList (listID); . . r glNewList (listID); .  $\mathbf{r}$ ا– نحوه عملکرد الگوریتم های سطح پر کن مرزی و سطح -پر کن موجی را بطور کامل توضیح دهید. سوالات تشريحي 1،۴۰ نمره 1.40 نمره %# ,^ F#
= -=b "\$ h ,x,y . s/ 
 n#7& J&+ - I -2 ۱،۴۰ نمره %# ,^ .>%# "'b -gE / 
 DE#! @!DE# E/!w#@ c @- BK LM f-/ K N&g@ -3 \_^/2 نيمسال دوم 1393-94 صفحه 5 از 6

## **WWW.20FILE.ORG**

کارشناسی و کارشناسی ارشد

اطلاعات ۱۱۱۵۱۵۵ - ، علوم کامپیوتر، علوم کامپیوتر(چندبخشی )۱۱۹۰۱۳

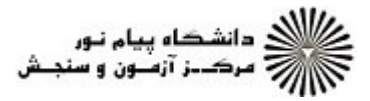

مشخص شده اند.

 $1 - 17 -$ **سری سوال :** ۱ یک زمان آزمون (دقیقه) : تستی : ۶۰٪ تشریحی : ۶۰ **رشته تحصیلی/کد درس:** مهندسی فناوری اطلاعات-سیستمهای چند رسانه ای، مهندسی کامپیوتر(سخت افزار)، مهندسی کامپیوتر(نرم افزار)، مهندس کامپیوتر-نرم افزار(چندبخشی ) ۱۱۱۵۱۲۰ - ، علوم کامپیوتر، مهندسی فناوری اطلاعات (چندبخشی )، مهندسی فناوری نمره ۱،۴۰ ۴- قطعه برنامه ای بنویسید که ۳ چهارضلعی متصل به هم را رسم کند. فرض کنید که نقاط به صورت p1،p2…. ۵− برنامه opengl کاملی بنویسید که پنجره ای را ایجاد کند، و پاره خطی را در آن ترسیم نماید. ۱،۴۰ نمره

**تعداد سوالات : تستی : 25 گشریحی : 5** 

**عنـــوان درس:** گرافیک کامپیوتری،گرافیک کامپیوتری ۱